### Veritabanı ve Yönetim **Sistemleri**

Öğr. Gör. M. Mutlu YAPICI

Ankara Üniversitesi Elmadağ Meslek Yüksekokulu

# **Ders İzlencesi**

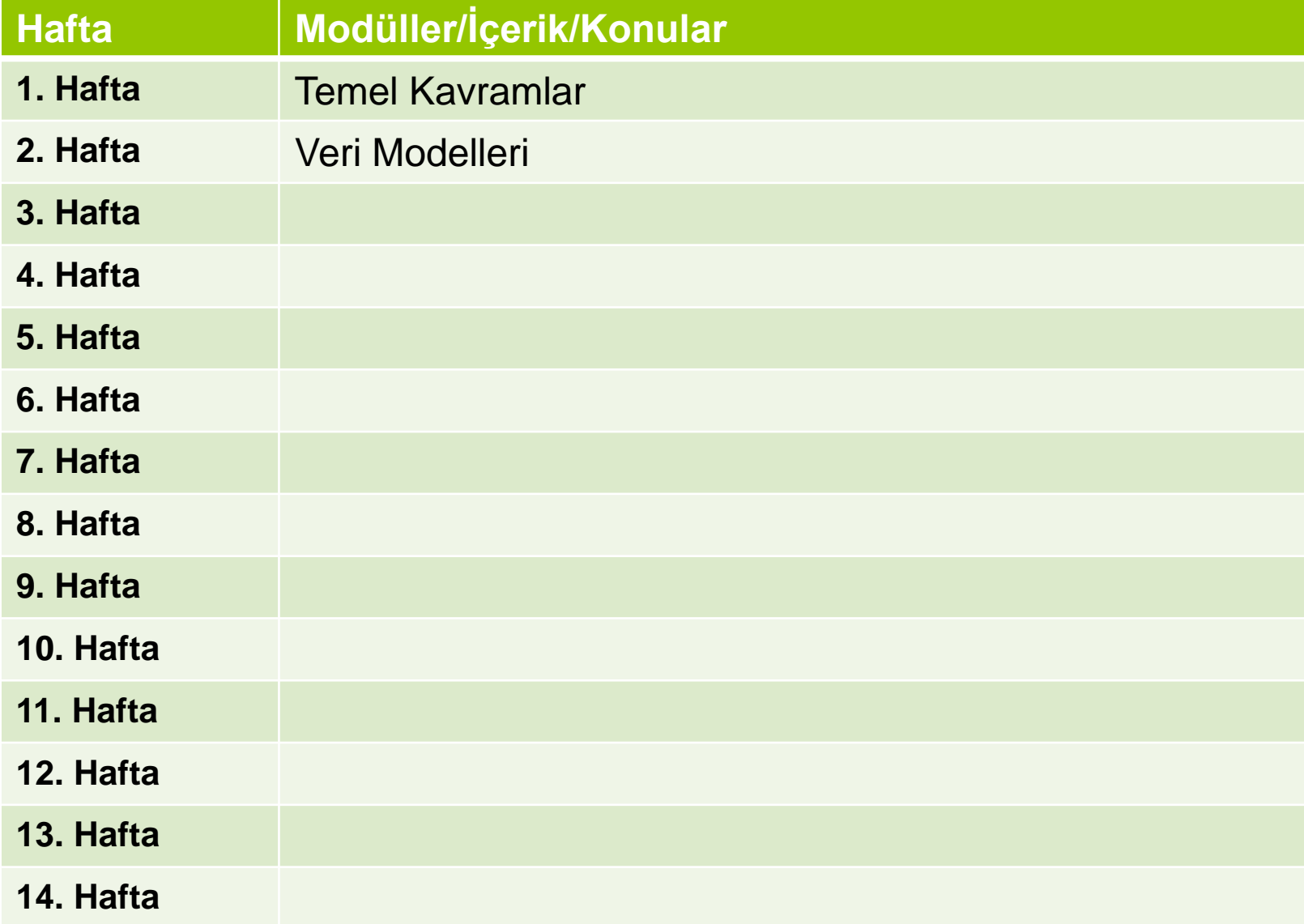

Öğr. Gör. M. Mutlu YAPICI

- Bir personel varlığının aşağıda belirtilen özelliklere sahip olduğu varsayılsın
- Adı
- **o** Cadde
- **o** Sokak
- **o** Apartman
- **o** Doğum Tarihi
- Cadde, sokak ve apartman nitelikleri adres ile birleştirilecektir.
- **o** Yaş doğum tarihinden elde edilecektir

Uygun ER diagramını oluşturun

Öğr. Gör. M. Mutlu YAPICI

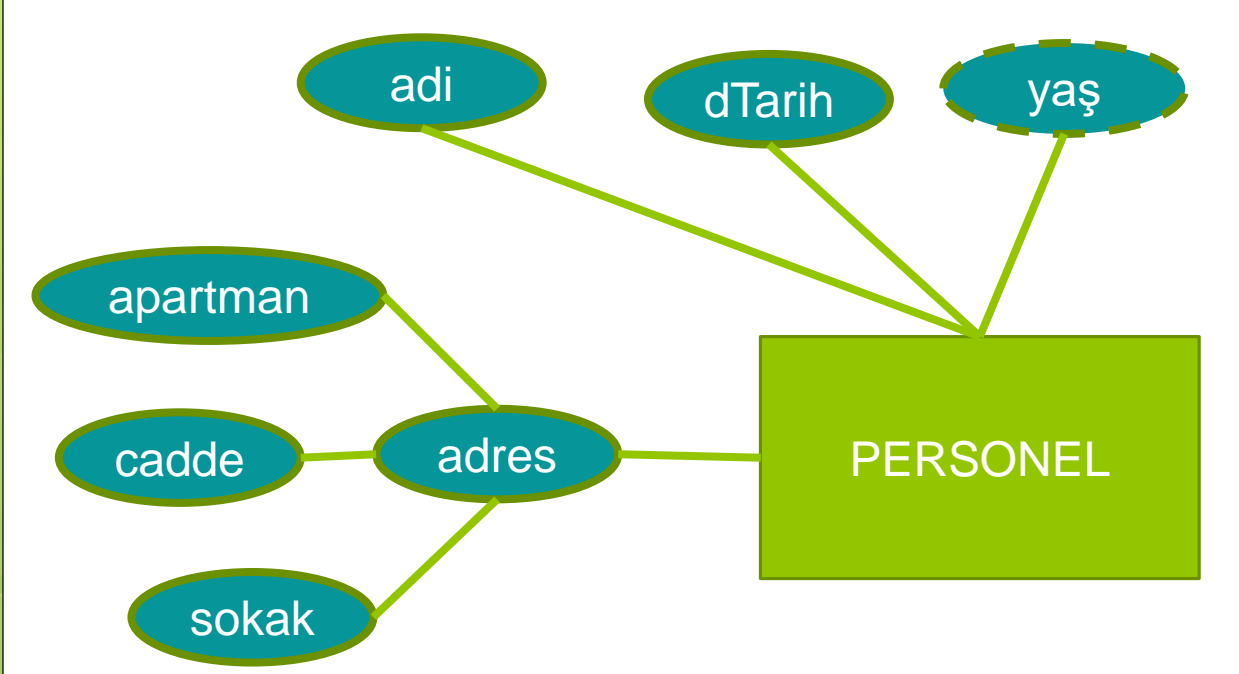

Öğr. Gör. M. Mutlu YAPICI

- "Müşteri" ve "Hesap" isimli iki varlık kümesinin nitelikleri aşağıdaki gibidir:
- Müşteri: Adı, SskNo, Cadde, Sokak, Apartman
- Cadde, sokak ve apartman nitelikleri adres ile birleştirilecektir.
- **o** Hesap: Hesap No, Bakiye
- Müşteri varlığı sskNo ile, hesap varlığı ise hesapNo ile tanımlanmaktadır.
- o İki varlık arasında sahiplik ilişkisi bulunmaktadır, her müşteri bir hesaba sahip olabilir ve her hesap sadece bir müşterinin olabilir
- Uygun ER diagramını oluşturun

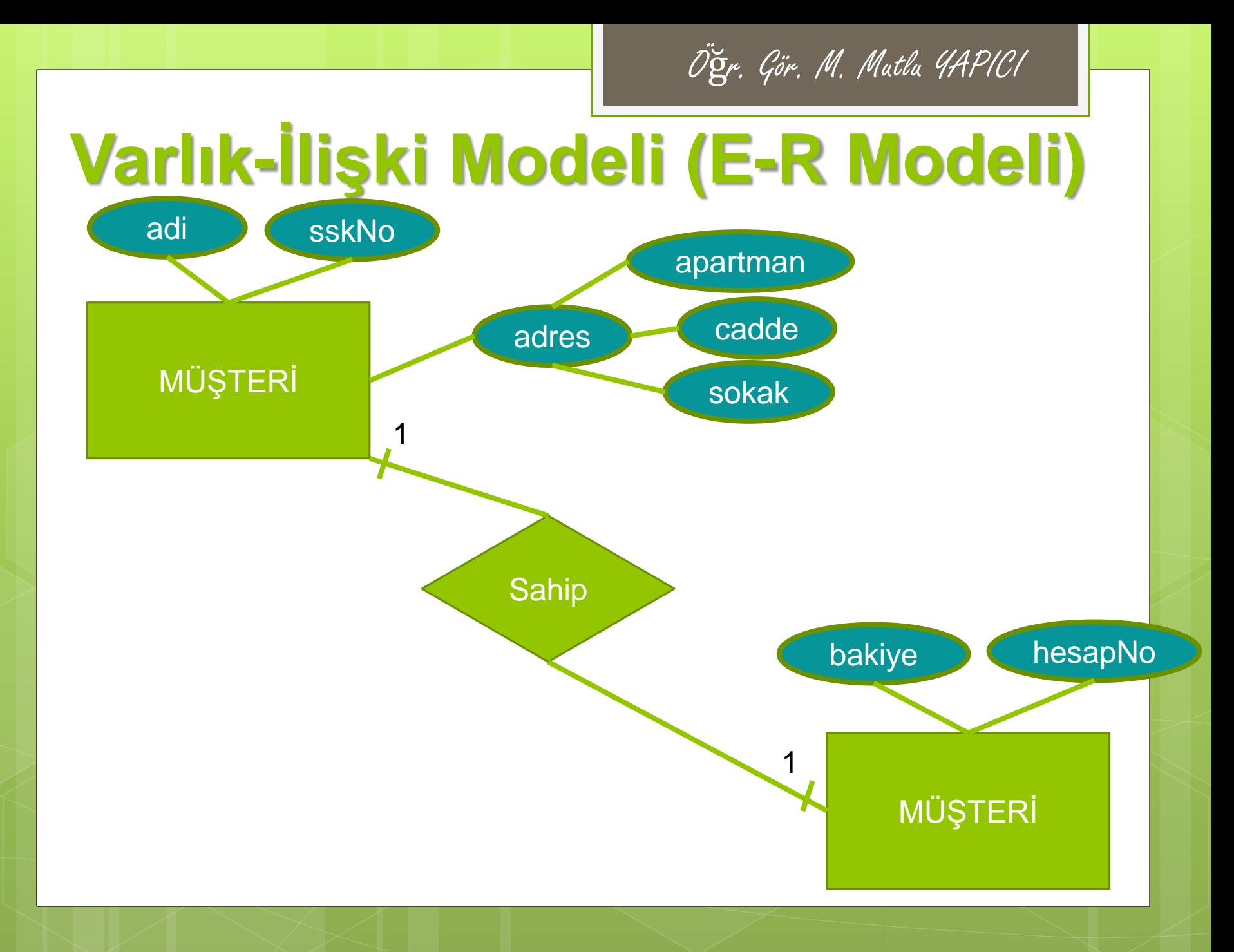

# **Varlık-İlişki Modeli (E-R Modeli)**

- Bir otomobil firması için vertabanı tasarımı yapılacaktır.
- o Firma her müsterisini isim, tcno, telefon, Cadde, Sokak, Apartman bilgileriyle tanımlamaktadır.
- o İsim niteliği adı, soyadı niteliklerinin birleşiminde oluşur
- Cadde, sokak ve apartman nitelikleri adres ile birleştirilecektir.
- Müşeteriler birden fazla telefona sahip olabilirler
- Firma her otomobili, şaseNo, model, marka, yıl, renk, motorHacmi bilgileri ile tanımlıyor
- Otomobiller ile müşteriler arasında satınalma ilişkisi bulunuyor, bir müşteri birden fazla otomobili satın alabilir, her otomobil sadece bir müşteriye satılabilir.
- Satın alma ilişkisi kendi üzerinde şaseNo, sTarih ile tanımlanır.

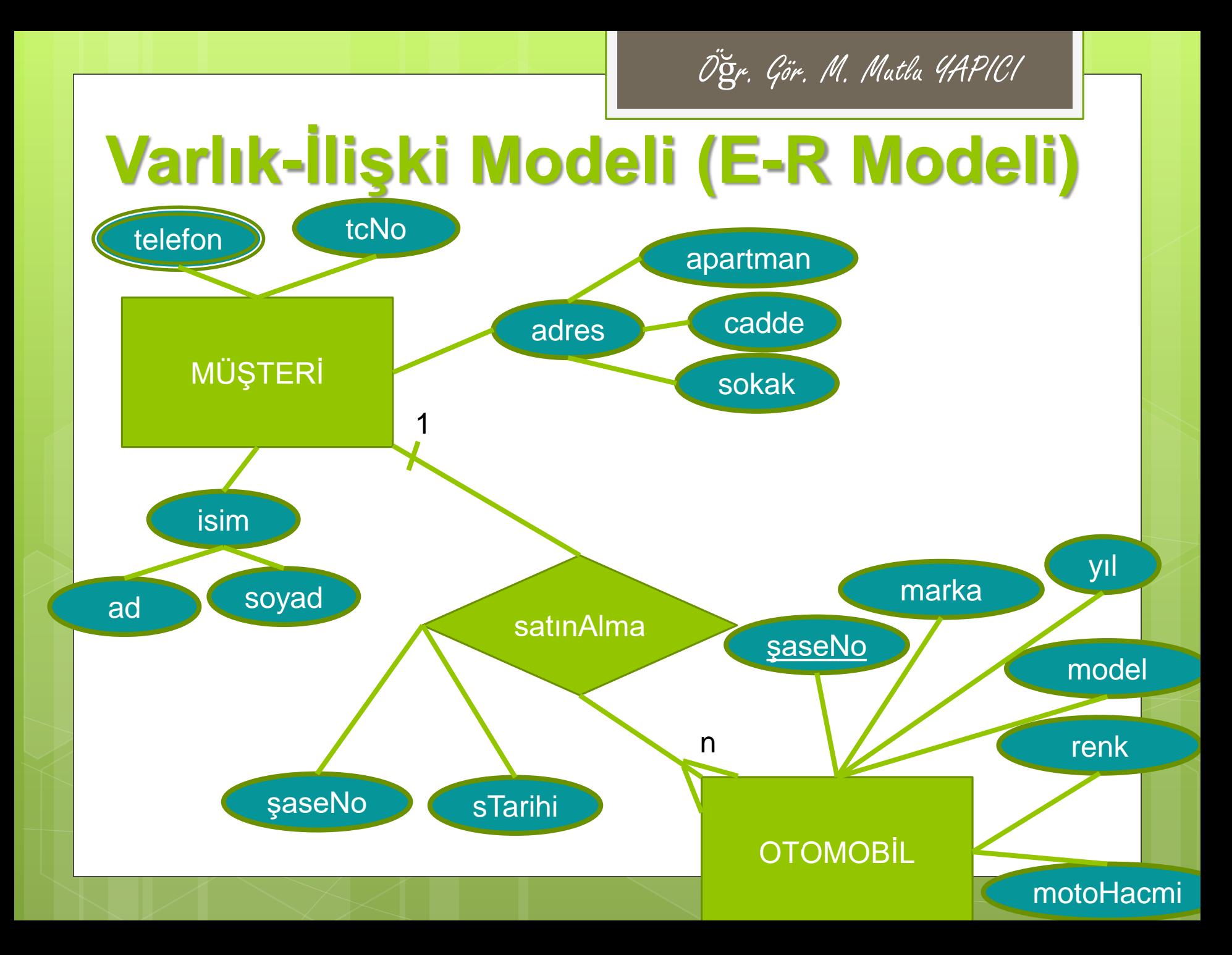

Öğr. Gör. M. Mutlu YAPICI

#### **Örnek Soru1.**

Bir şirketin şubeleri ve çalışanlarının tutulacağı veri tabanının Varlık-İlişki diyagramını çiziniz:

- Bir şirketin birden fazla şubesi vardır.
- Her şubenin birden fazla çalışanı vardır, ve çalışanların numarası, adı, soyadı, aldığı maaş, adresi, ve görevi veri tabanında saklanmalıdır.
- o Her çalışan, sadece bir şubede çalışabilir ancak bir şubede birden fazla çalışan olabilir.
- o Her şube bir şube id, şube adı, adres niteliklerinden oluşur
- Bunun yanı sıra her şubede çalışan elemanlardan biri yöneticilik yapmaktadır ve bir çalışan sadece bir şubeyi yönetebilir.
- Şubede çalışan kullanıcılar çalışan ilişkisinde çalışanid, yönetici ilişkisinde ise yönetici id ile tanımlanır.

**Not:** Her varlığın birincil anahtarını gösteriniz.

Öğr. Gör. M. Mutlu YAPICI

#### **Örnek Soru 2.**

Ev Kiralama şirketi için Varlık-İlişki şemasını çiziniz.

- Sistemde ev, kiracı ve ev sahibi bilgileri saklanacaktır.
- Her ev için ev no'su, ev tipi, oda sayısı, kira ücreti, ev Yaşı, Yapılış tarihi veritabanında saklanacaktır.
- Ev yaşı türetilmiş veridir.
- o Bir evin bir veya birden fazla sahibi olabilir , bir ev sahibinin de bir veya birden fazla evi olabilir.
- Ev sahibinin kimlikno'su, isim, telefon numaraları ve cinsiyeti veritabanında saklanmalıdır.
- Telefon no birden fazla değer alabilir, ev sahibinin isim verisi ad ve soyadtan oluşmaktadır.
- Bir kiracı (bir kişi veya aile olabilir) bir ev kiralayabilir, bir ev ise sadece bir kişi (kiracı) tarafından kiralanabilir.
- o Kiracılar için kimlik no'su, adı, soyadı, telefonu, cinsiyeti ve medeni hali veri tabanında tutulmalıdır.
- Her ev bir kiracıya sahip olmayabilir ama her kiracı mutlaka bir ev kiralamıştır
- Kiracıların evleri ne zaman kiraladıkları (kira sözleşmesinin başlangıç ve bitiş tarihleri ) bilgisinin de veritabanında tutulması gerekmektedir.

**Not:** Her varlığın birincil anahtarını gösteriniz.

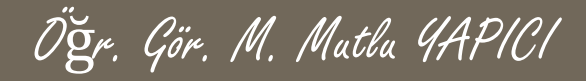

Şimdiye kadar bir veritabanının ERD ları nasıl oluşturulur ve bunlar arasında ne gibi ilişkiler vardır, bu ilişkiler nasıl tanımlanır öğrendik.

Peki ama ERD çizilmiş bir veritabanını **Kavramsal** modelden **Mantıksal** modele nasıl aktarabiliriz?

Bir veritananını Kavramsal modelden Mantıksal modele aktarmanın belirli kuralları vardır. Bu kurallara göre mantıksal modeli kolay bir şekilde oluşturabiliriz.

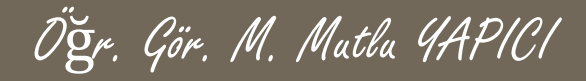

Şimdiye kadar bir veritabanının ERD ları nasıl oluşturulur ve bunlar arasında ne gibi ilişkiler vardır, bu ilişkiler nasıl tanımlanır öğrendik.

Peki ama ERD çizilmiş bir veritabanını **Kavramsal** modelden **Mantıksal** modele nasıl aktarabiliriz?

Bir veritananını Kavramsal modelden Mantıksal modele aktarmanın belirli kuralları vardır. Bu kurallara göre mantıksal modeli kolay bir şekilde oluşturabiliriz.

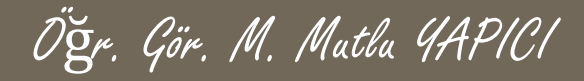

Oluşturulan ERD ler tabloya dönüştürülürken;

- Varlık kümeleri tablolara dönüştürülür. Varlık kümesinin nitelikleri de tablonun sütunlarına dönüştürülür.
- Tabloya dönüştürme işleminde modelde oluşturulan **ilişkilerin durumuna** göre tabloların ilişkileri ve doğal olarak da anahtar sütunları belirlenir.

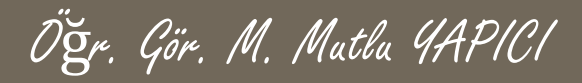

### **ERD'dan Tablo Oluşturma Bire-Bir (1-1) İlişkilerin Tablolara Dönüştürülmesi**

- 1. Varlık kümeleri tablolara dönüştürülür.
- 2. Nitelikler tabloların sütunlarına dönüştürülür.
- 3. İlişkide bir varlık kümesinin **birincil anahtarı** diğer varlık kümesinin **yabancı anahtarı** olarak belirlenir.
- 4. Hangisinin birincil hangisinin yabancı anahtar olacağına tablonun içereceği bilgilere göre karar verilir.
	- Bu kurallar doğrultusunda bir örnek yapalım.

### **ERD'dan Tablo Oluşturma Bire-Bir (1-1) İlişkilerin Tablolara Dönüştürülmesi**

Personel bölüm arasındaki 1-1 ilişkiyi dönüştürelim

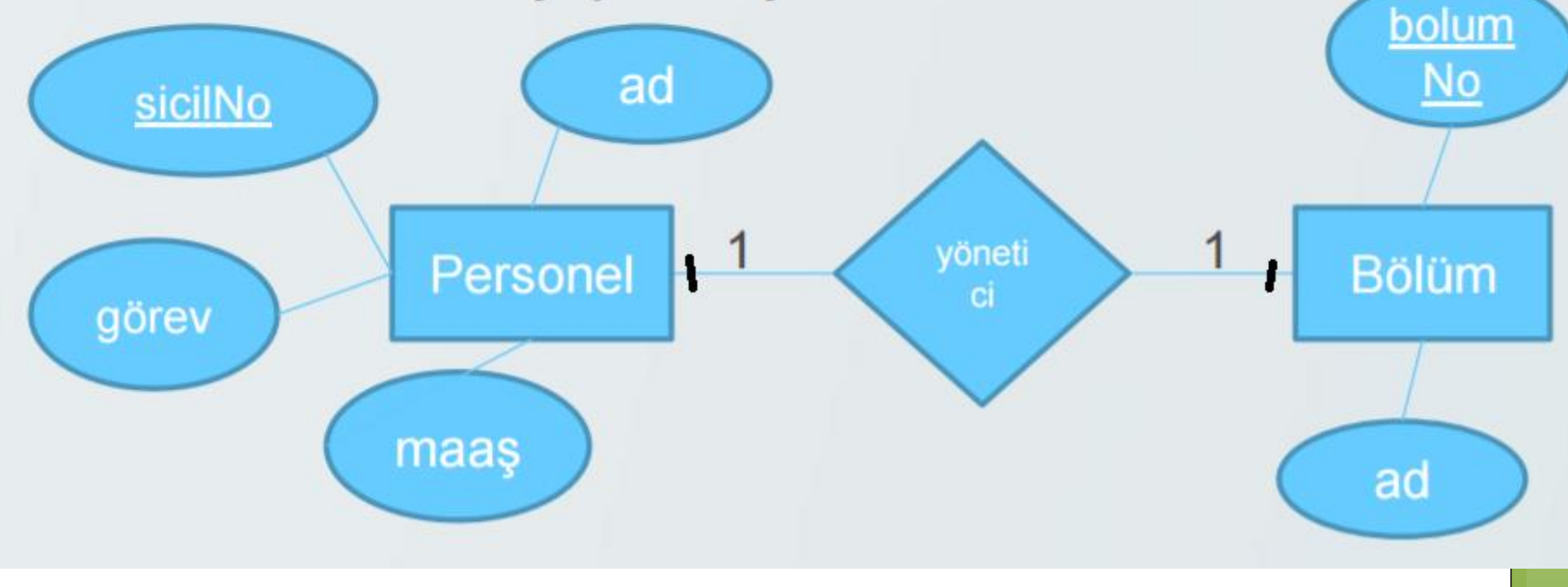

Öğr. Gör. M. Mutlu YAPICI

Öğr. Gör. M. Mutlu YAPICI

sicilNo

Personel 11

bolum<br>| <mark>No</mark>

**Bölüm** 

ad

Öncelikle varlıkları belirleyelim ve daha sonra bu varlıklara ait nitelikleri belirleyelim Personel bölüm arasındaki 1-1 ilişkiyi dönüştürelim

- 1. Personel, Bölüm
- **2. Personel**(sicilNo,ad,maas,gorev) **Bölüm**(bolumNo, ad) Şimdide bu iki tabloyu ilişkilendirmek için hangi tabloya diğerinin birincil anahtarını yabancı anahtar olarak ekleyeceğimizi belirleyelim
- 3. Personel(sicilNo,ad,maas,gorev) Bölüm(bolumNo,ad,**yoneticiSicilNo**)

Artık mantıksal modelimize ait tablomuzu oluşturabiliriz.

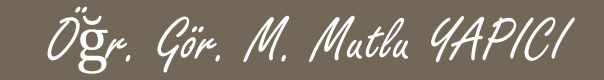

#### **Bire-Bir (1-1) İlişkilerin Tablolara Dönüştürülmesi**

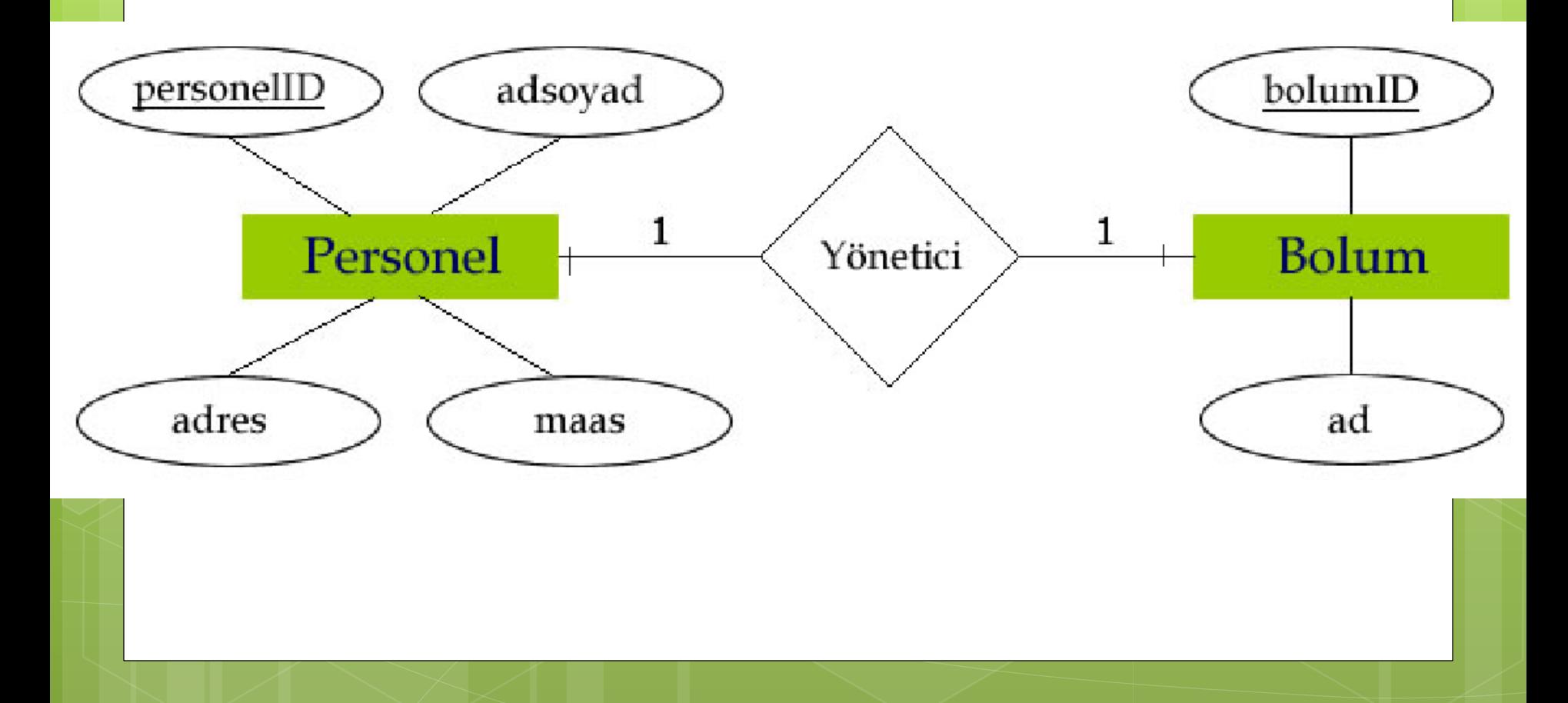

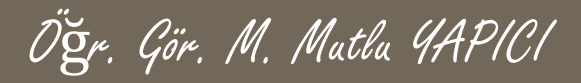

### **ERD'dan Tablo Oluşturma Bire-Bir (1-n) İlişkilerin Tablolara Dönüştürülmesi**

- 1. Varlık kümeleri tablolara dönüştürülür.
- 2. Nitelikler tabloların sütunlarına dönüştürülür.
- 3. İlişkilerin n tarafındaki tabloya 1 tarafındaki tablonun **birincil** anahtar sütunu **yabancıl** anahtar olarak eklenir.
- 4. İlişkilerde tanımlayıcı nitelik bulunuyorsa tanımlayıcı nitelikler ilişkinin n taraftaki tabloya sütun olarak eklenir
	- Bu kurallar doğrultusunda bir örnek yapalım.

### **ERD'dan Tablo Oluşturma Bire-Bir (1-n) İlişkilerin Tablolara Dönüştürülmesi**

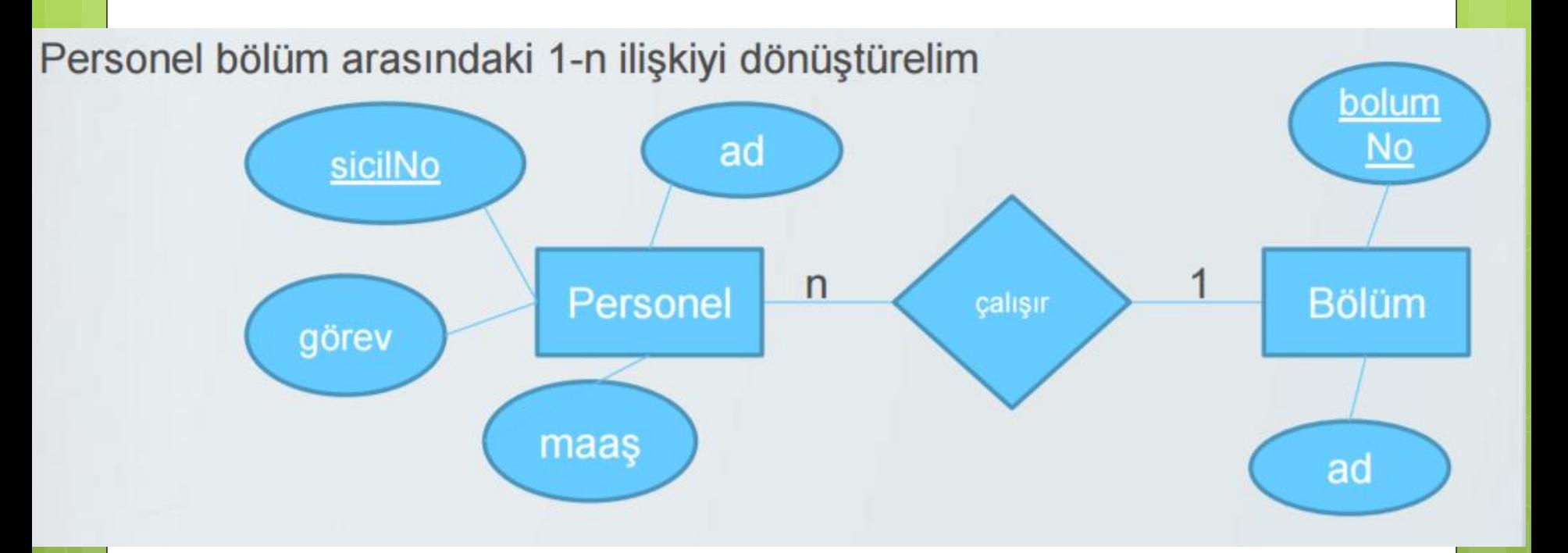

Öğr. Gör. M. Mutlu YAPICI

Personel

görev

 $\mathsf{n}$ 

Öncelikle varlıkları belirleyelim ve daha sonra bu varlıklara ait nitelikleri belirleyelim Personel bölüm arasındaki 1-n ilişkiyi dönüştürelim

- 1. Personel, Bölüm
- **2. Personel**(sicilNo,ad,maas,görev,maaş) **Bölüm**(bolumNo, ad) Şimdide bu iki tabloyu ilişkilendirmek için 1 lik tablonun birincil anahtarını n lik tabloya yabancı anahtar olarak ekleyelim
- 3. Personel(sicilNo,ad,maas,gorev,**bolumNo**) Bölüm(bolumNo,ad)

Artık mantıksal modelimize ait tablomuzu oluşturabiliriz.

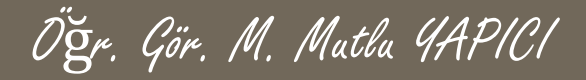

#### **Bire-Bir (1-n) İlişkilerin Tablolara Dönüştürülmesi**

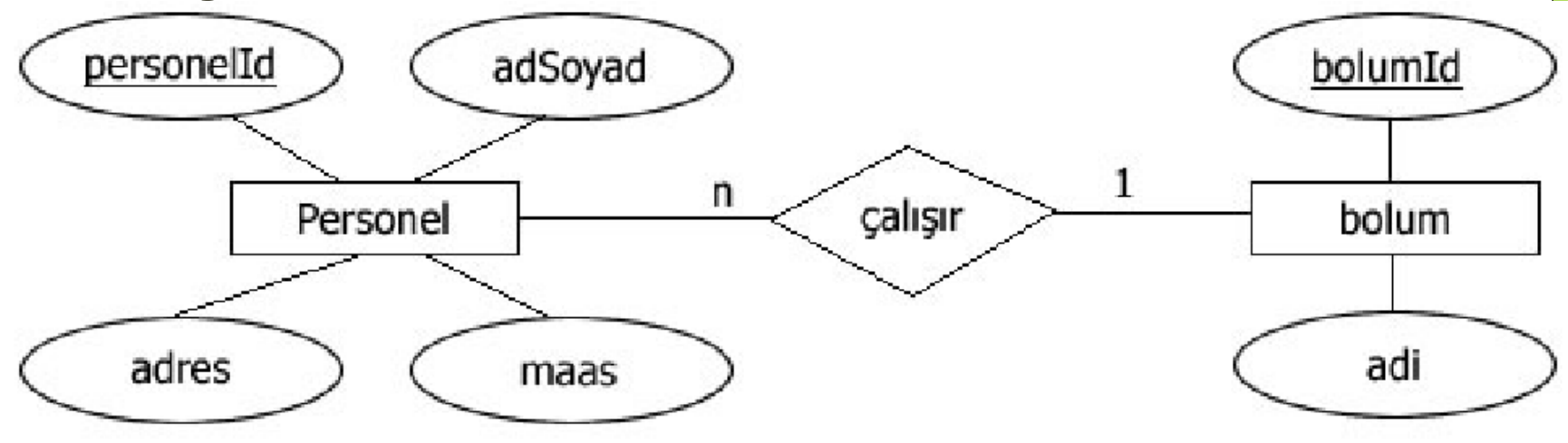

**Primary Key** 

**Foreign Key** 

Personel (personelid, adSoyad, adres, maas, bolumid) Bolum (bolumId, adi)

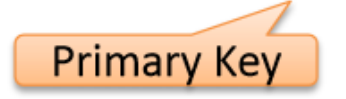

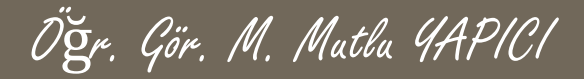

#### **Bire-Bir (1-n) İlişkilerin Tablolara Dönüştürülmesi**

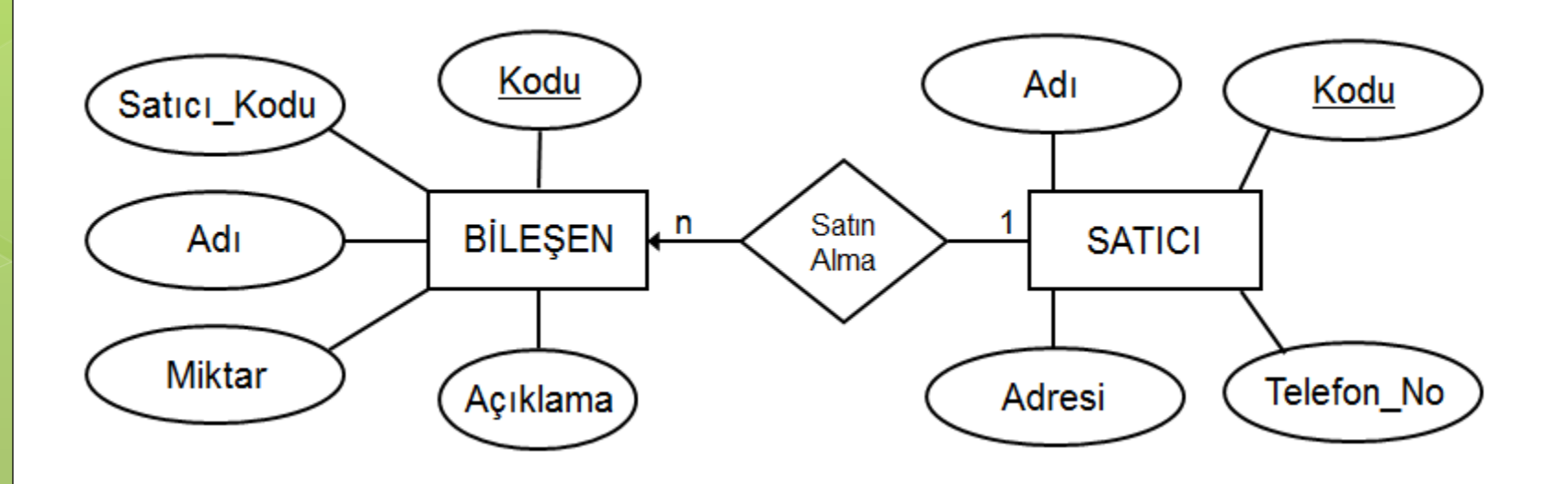

#### **Bire-Bir (m-n) İlişkilerin Tablolara Dönüştürülmesi**

Öğr. Gör. M. Mutlu YAPICI

- 1. Varlık kümelerini tablolara dönüştür
- 2. Oluşturulan ilişki isminde tablo oluşturulur.
- 3. Nitelikleri tabloların sütunlarına dönüştür.
- 4. Tabloları tanımlayan nitelikler olan birincil anahtarları ilişkiyi oluşturan tabloya yabancıl anahtar olarak eklenir.
- 5. İlişkide oluşturulan tablonun birincil anahtarı oluşturulan yabancıl anahtarların birleşiminden oluşur. Bu şekilde oluşturulan birincil anahtar cevap vermezse yeni bir alan eklenir ve birincil anahtar yapılır.

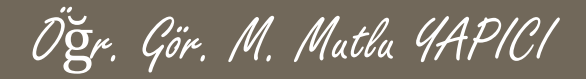

#### **Bire-Bir (m-n) İlişkilerin Tablolara Dönüştürülmesi**

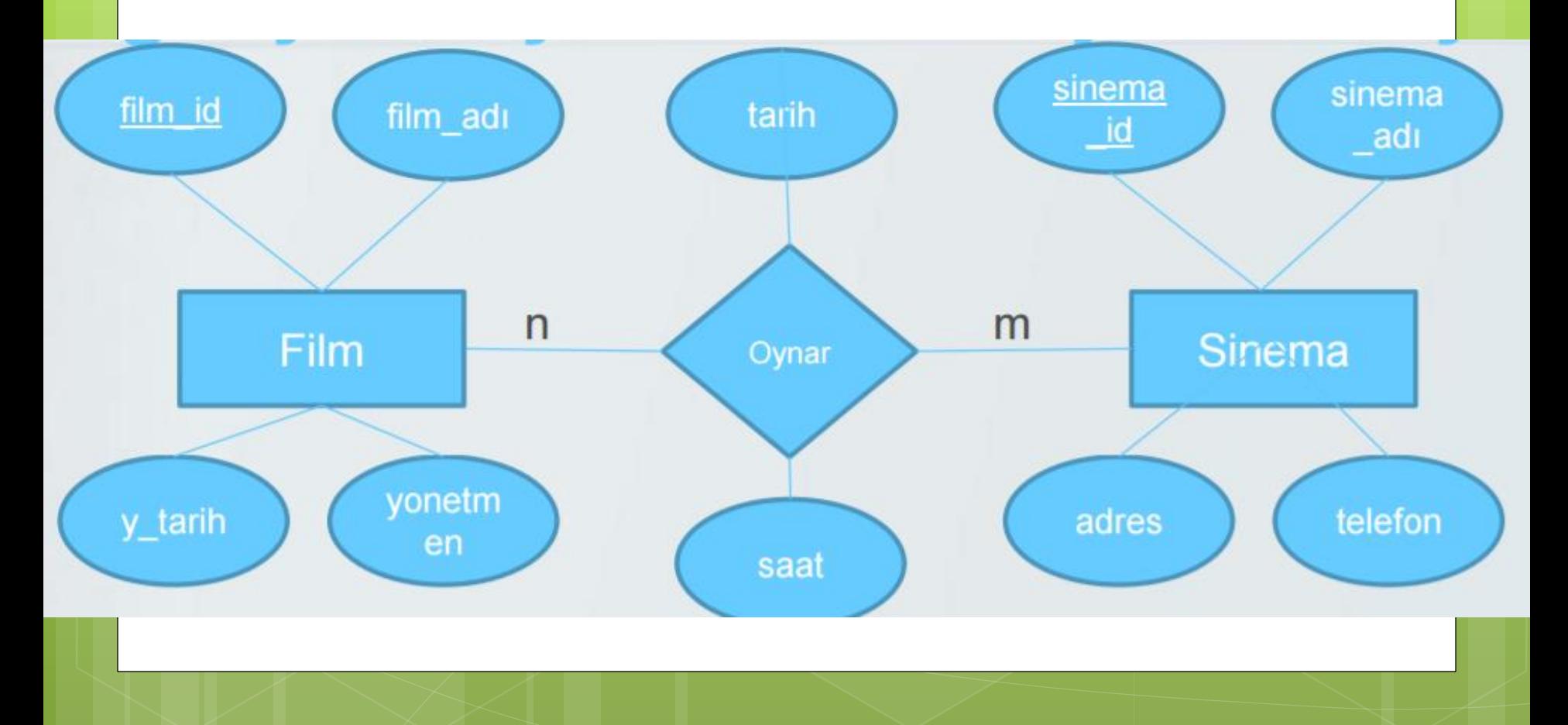

 $n$ 

Film

sinema<br>id

**Sinema** 

 $m$ 

# **ERD'dan Tablo Oluşturma**

#### **Bire-Bir (m-n) İlişkilerin Tablolara Dönüştürülmesi**  film id

- 1. Film, Sinema
- 2. Film\_Sinema\_Oynar
- **3. Film**(film\_id, film\_adi, y\_tarih, yonetmen) **Sinema**(sinema\_id,sinema\_adi,adres,telefon) **Film\_Sinema\_Oynar**(tarih, saat)

**4. Film**(film\_id,film\_adi,y\_tarih,yonetmen) **Sinema**(sinema\_id,sinema\_adi, adres, telefon) **Film\_Sinema\_Oynar**(tarih, saat, film\_id, sinema\_id, oynar\_id)

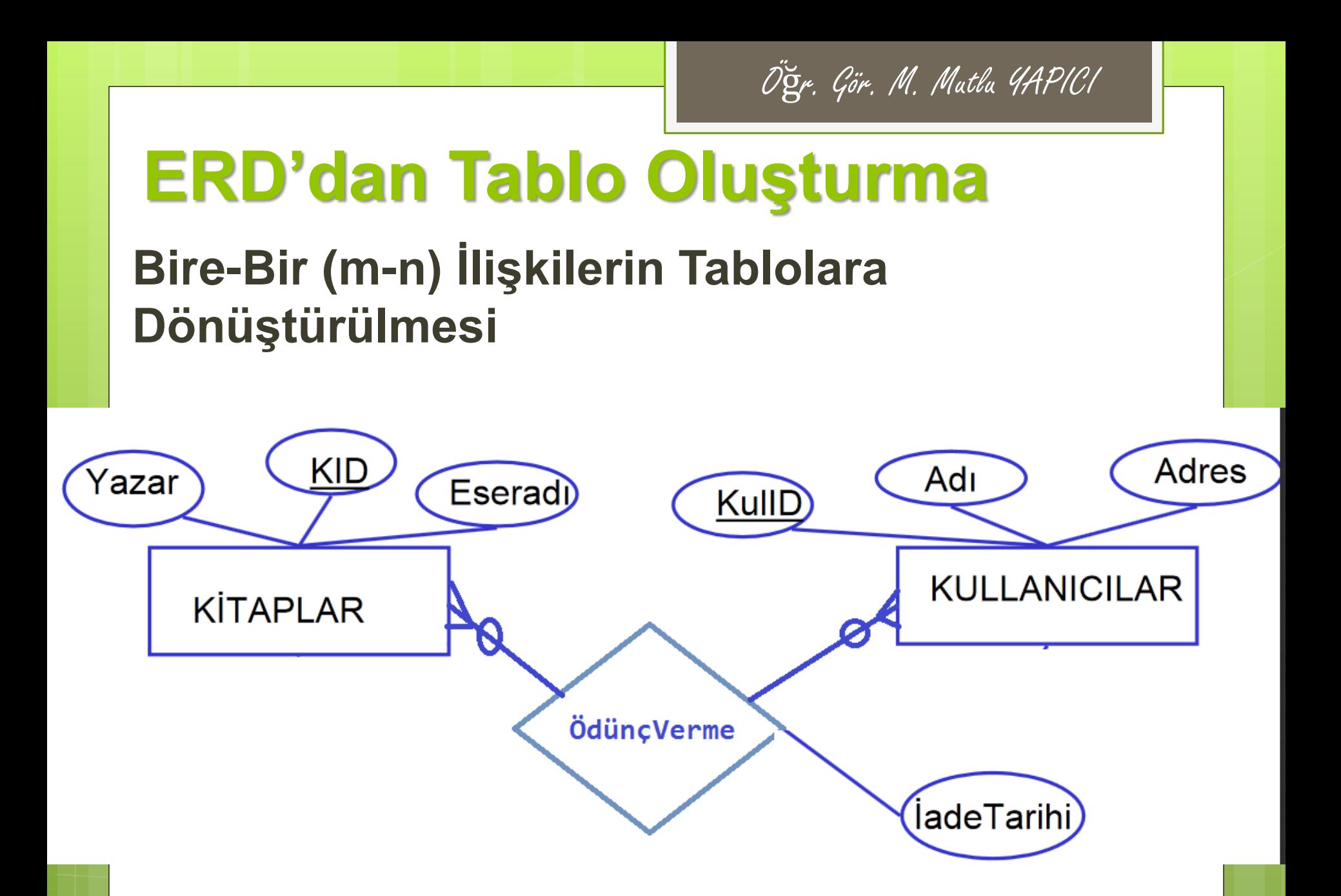

# **ERD'dan Tablo Oluşturma**

#### **Çok değerli niteliklerin tabloya dönüşümü**

- 1. Varlık kümelerini tablolara dönüştür
- 2. Nitelikleri tabloların sütunlarına dönüştür.
- 3. Çok değer içeren nitelik için tablo oluştur.
- 4. Oluşan tabloya çok değerli niteliği ve bağlı bulunduğu varlığın birincil anahtarını yabancıl anahtar olarak ekle.
- 5. Oluşan tablonun birincil anahtarı varlığın birincil anahtarı ve çok değerli niteliğin birleşiminden oluşmaktadır.

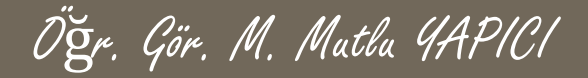

#### **Çok değerli niteliklerin tabloya dönüşümü**

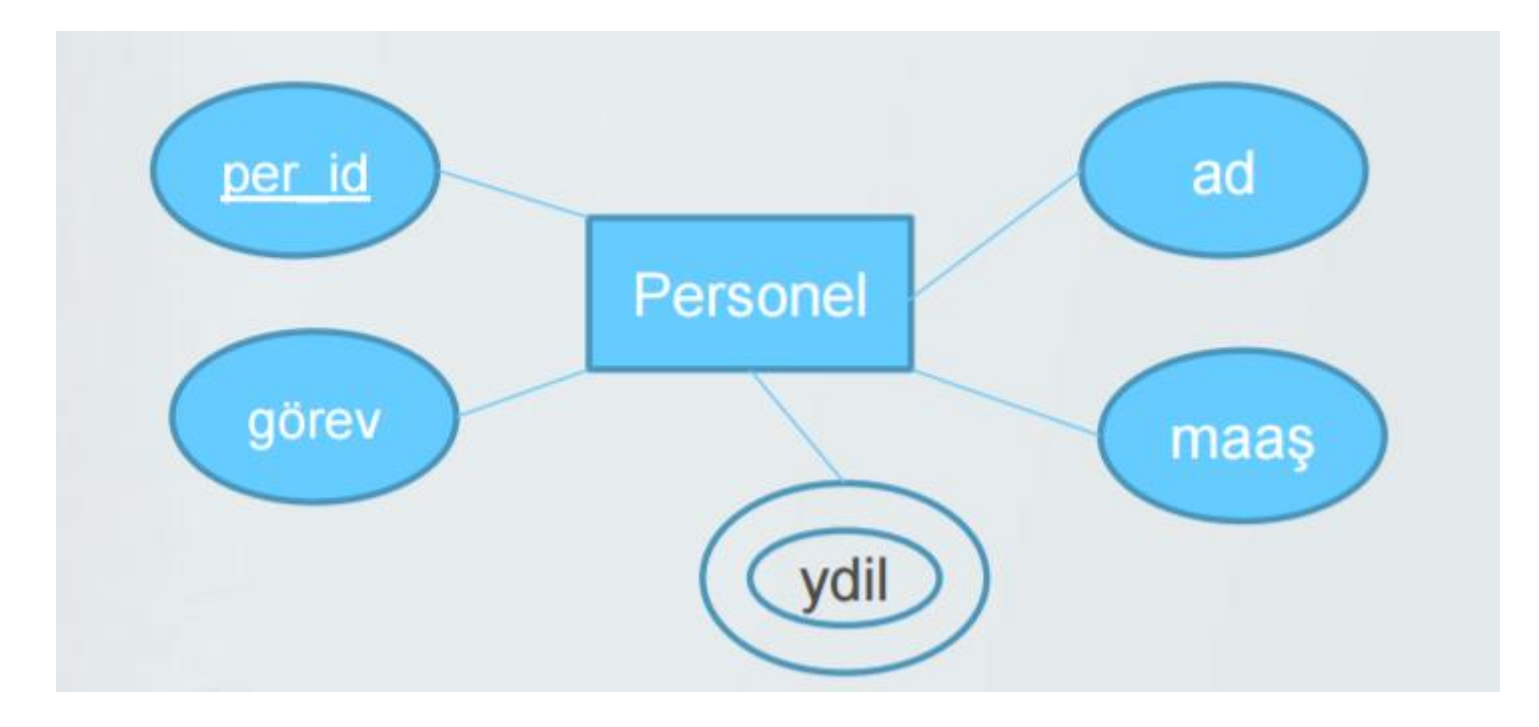

#### **Çok değerli niteliklerin tabloya dönüşümü**

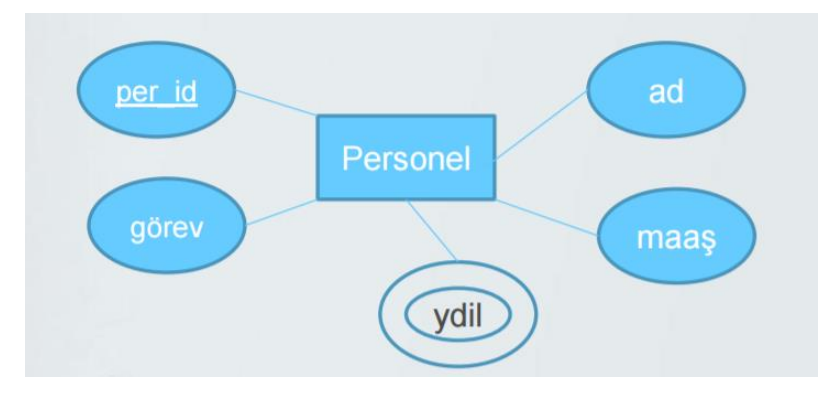

Öğr. Gör. M. Mutlu YAPICI

- 1. Personel
- **2. Personel**(per\_id, ad,gorev,maas)
- **3. yDil**( ydil, per\_id)
- **4. yDil**( ydil, per\_id, siraNo)

### **KAYNAKLAR**

#### **Yrd. Doç. Dr. Altan MESUT**

**<http://altanmesut.trakya.edu.tr/vtys1/>**

**Öğr. Gör. Dr. Sibel SOMYÜREK**

[http://sibelsomyurek.com/veritabani/ders\\_notlari.html](http://sibelsomyurek.com/veritabani/ders_notlari.html)

 Tokdemir, G. ve Çağıltay, N. E. (2010). *Veritabanı Sistemleri Dersi*. Seçkin yayıncılık, Ankara.